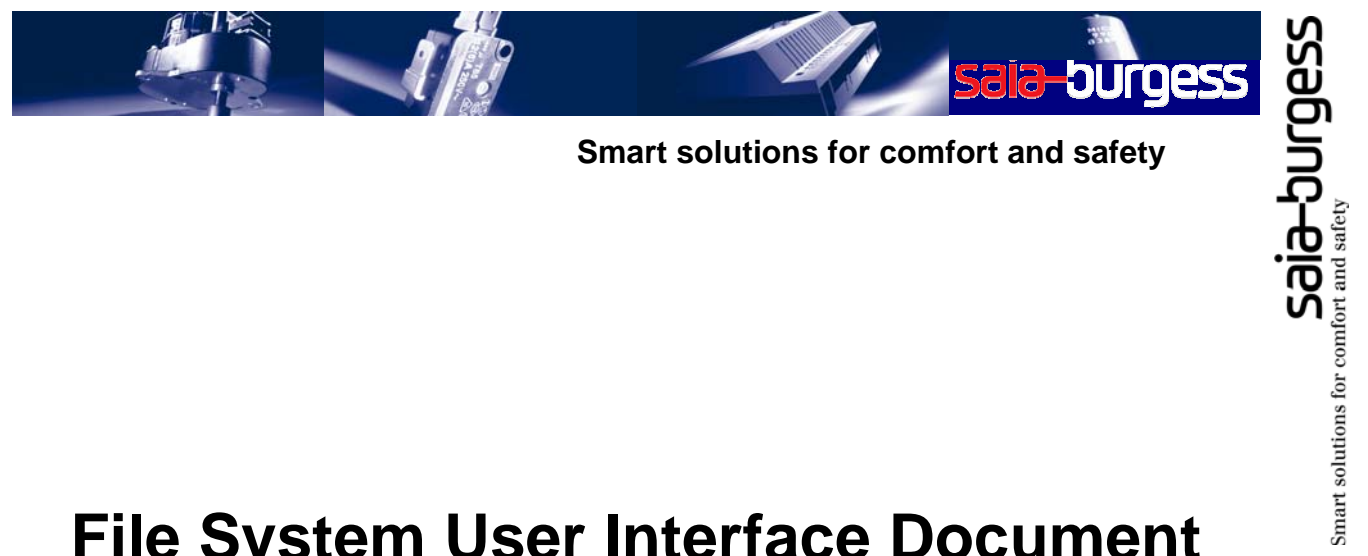

**Smart solutions for comfort and safety**

# **File System User Interface Document**

# SFB (xx7) Interface Description

Version: 1.6 Date: May 3<sup>rd</sup>, 2006 Status: Released Classification: Public

Version 1.6 Saia-NT

#### **Contributors:**

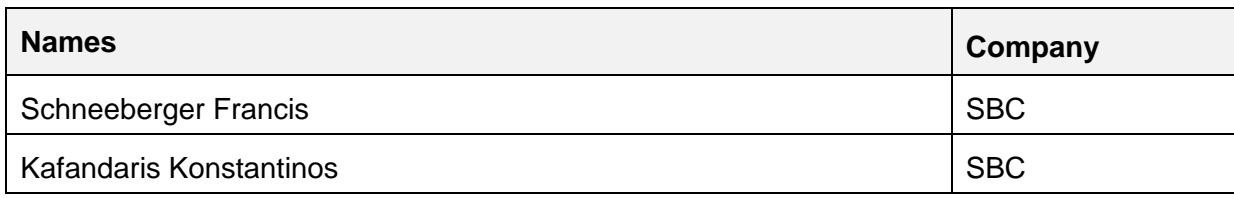

### **Revision History:**

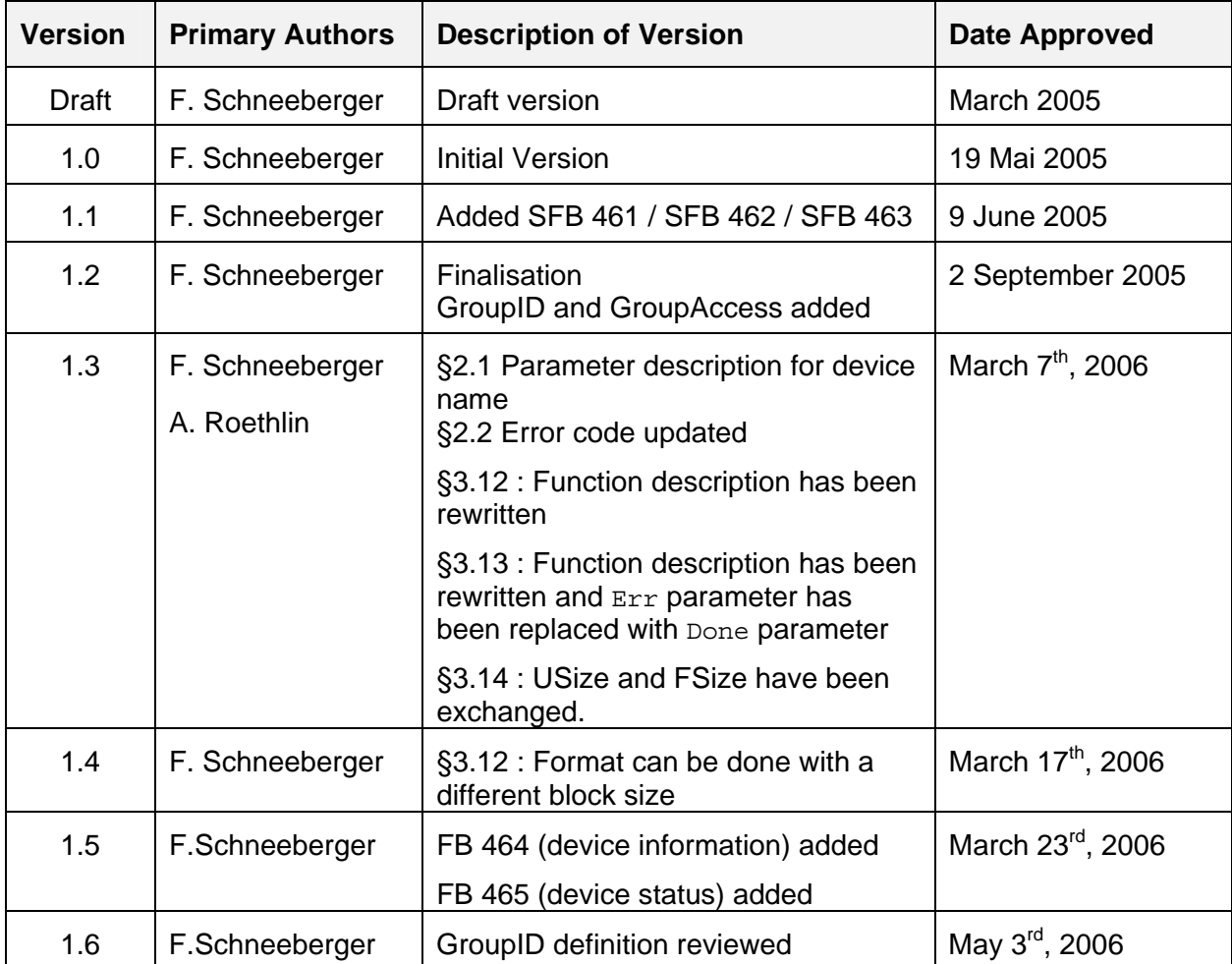

# **Table of Contents**

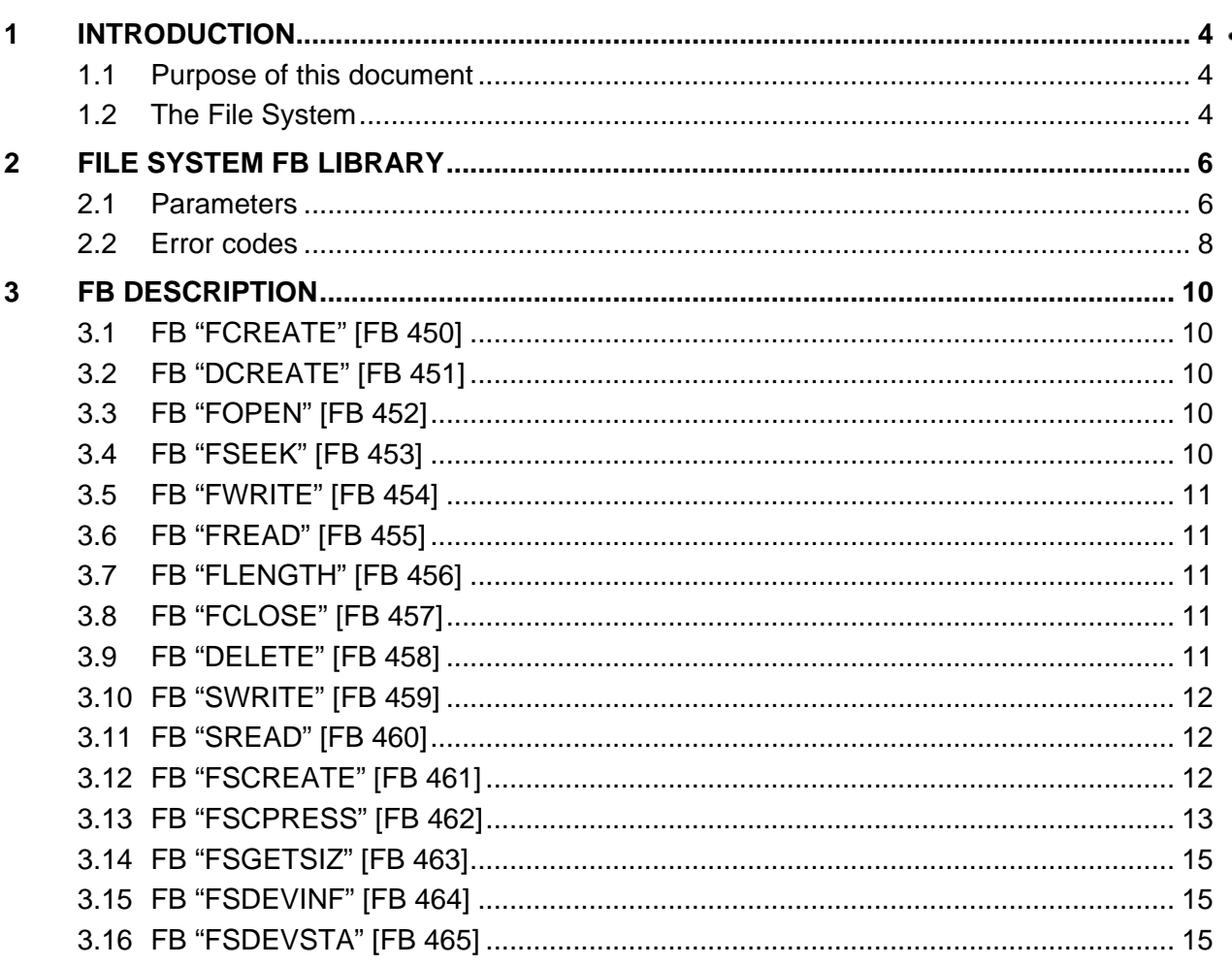

## <span id="page-3-0"></span>**1 Introduction**

#### **1.1 Purpose of this document**

The File System FB Library allows accessing the different file systems created on a PCD by specific function blocks.

The library includes the following file functionalities:

- **•** creation (file or directory)
- opening a file
- closing a file
- **deletion (file or directory)**
- **•** reading a file
- **•** writing an open file
- **seeking into an open file**
- **•** Opening / reading / closing in one call
- Opening (creating if not exist) / writing at end of file / closing in one call
- **Formatting a flash device**
- **Compressing a flash device**
- Getting device information

#### <span id="page-3-1"></span>**1.2 The File System**

The File System is an internal data storage which can be accessed through this API.

The data is located either on a flash device or on a SRAM / SDRAM device and remains passive until a user program needs to update, add or work with file information.

The essential file system usage steps are:

- 1. create, open a file by means of its name
- 2. optionally seek a position in the file
- 3. write data from the PLC context to the file
- 4. read data to the PLC context from the file
- 5. close the file

Additionally it is possible to delete a file, a directory (and all files contained in it) or inquire its size.

By opening or creating a file you receive an identifier. The identifier is hooked with two pointers:

- a read position pointer
- a write position pointer

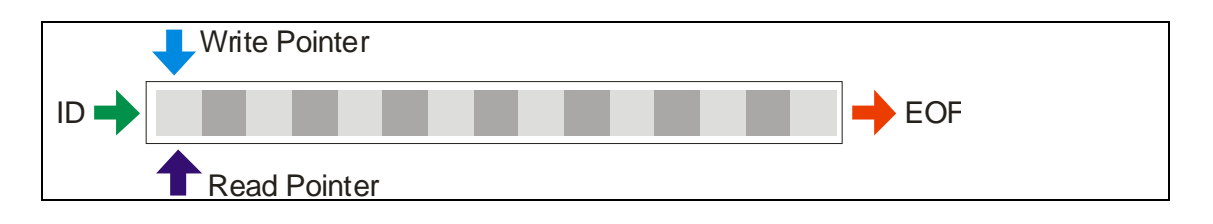

saart solutions for confort and safety<br>San solutions for confort and safety

The pointers are modified by calling read, write or the seek function.

When 4 bytes of data are read and one byte is written at the end of the file, the pointers will have following position:

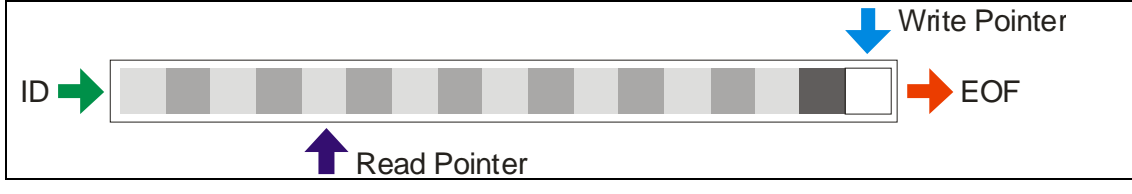

The seek function modifies the read/write pointers relative to current pointer position. In this example -2 read bytes and -5 write bytes were independent sought.

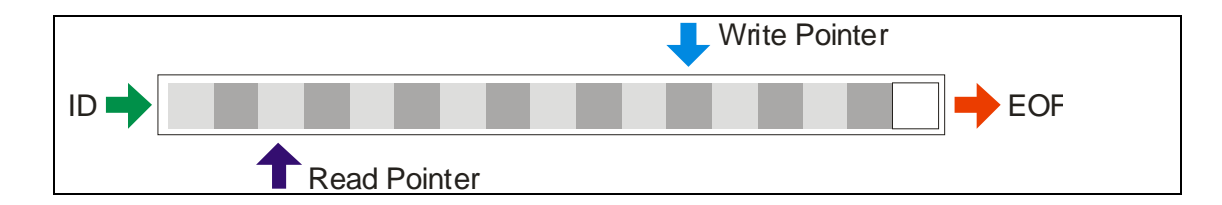

# <span id="page-5-0"></span>**2 File System FB Library**

#### <span id="page-5-2"></span>**2.1 Parameters**

<span id="page-5-5"></span><span id="page-5-4"></span><span id="page-5-3"></span><span id="page-5-1"></span>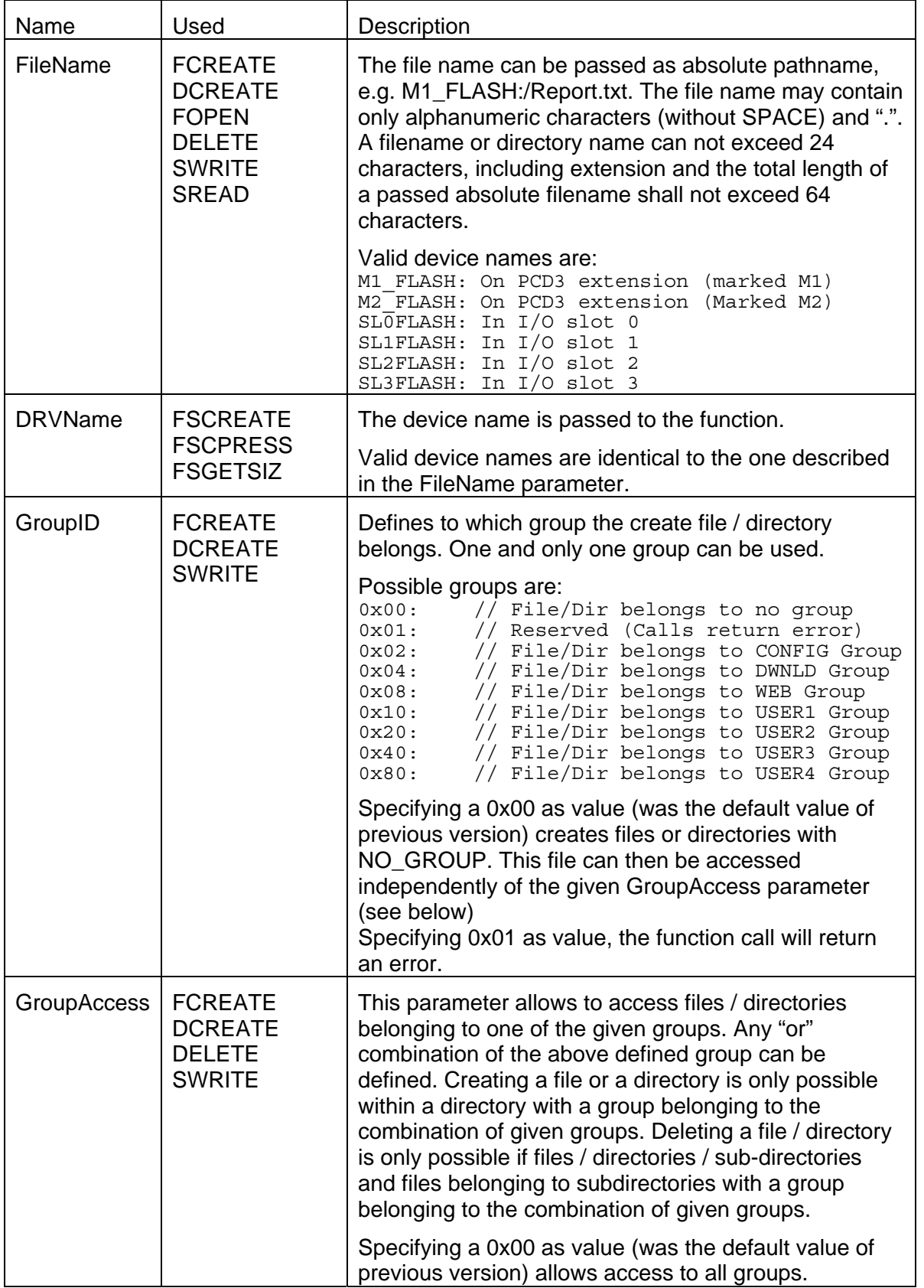

<span id="page-6-6"></span><span id="page-6-5"></span><span id="page-6-4"></span><span id="page-6-3"></span><span id="page-6-2"></span><span id="page-6-1"></span><span id="page-6-0"></span>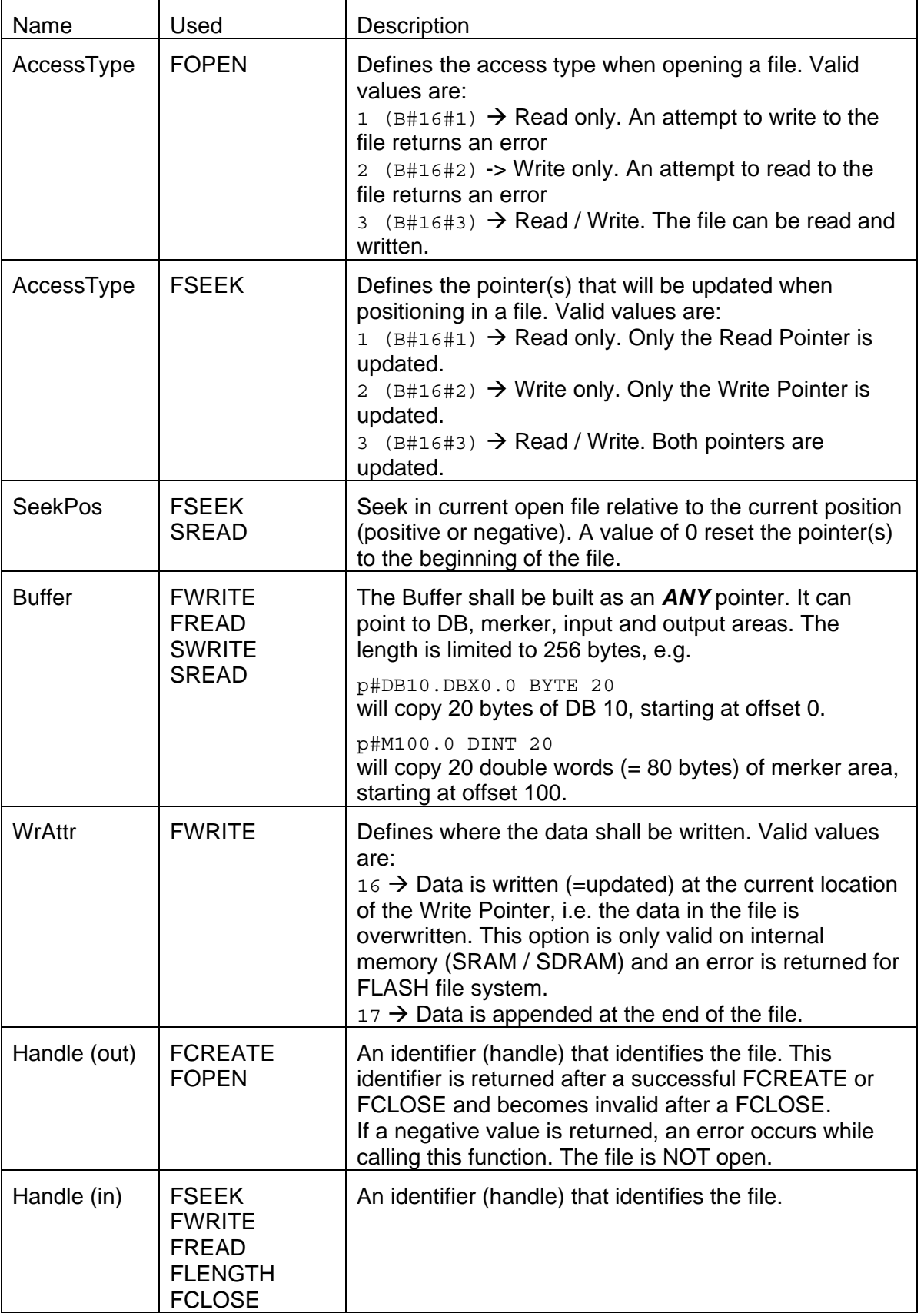

### <span id="page-7-0"></span>**SFB (xx7) Interface Description SBC**

Version 1.6 Saia-NT

<span id="page-7-1"></span>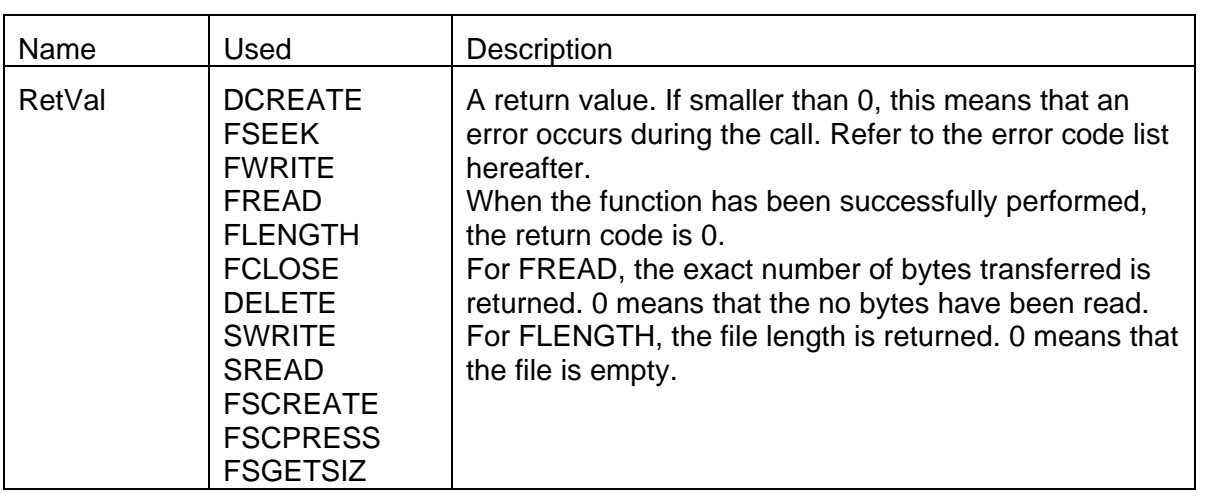

#### <span id="page-7-2"></span>**2.2 Error codes**

In case of success all FB's return in RetVal either 0 (zero) or a positive value. A negative value indicates an error. Below is a list of the error codes:

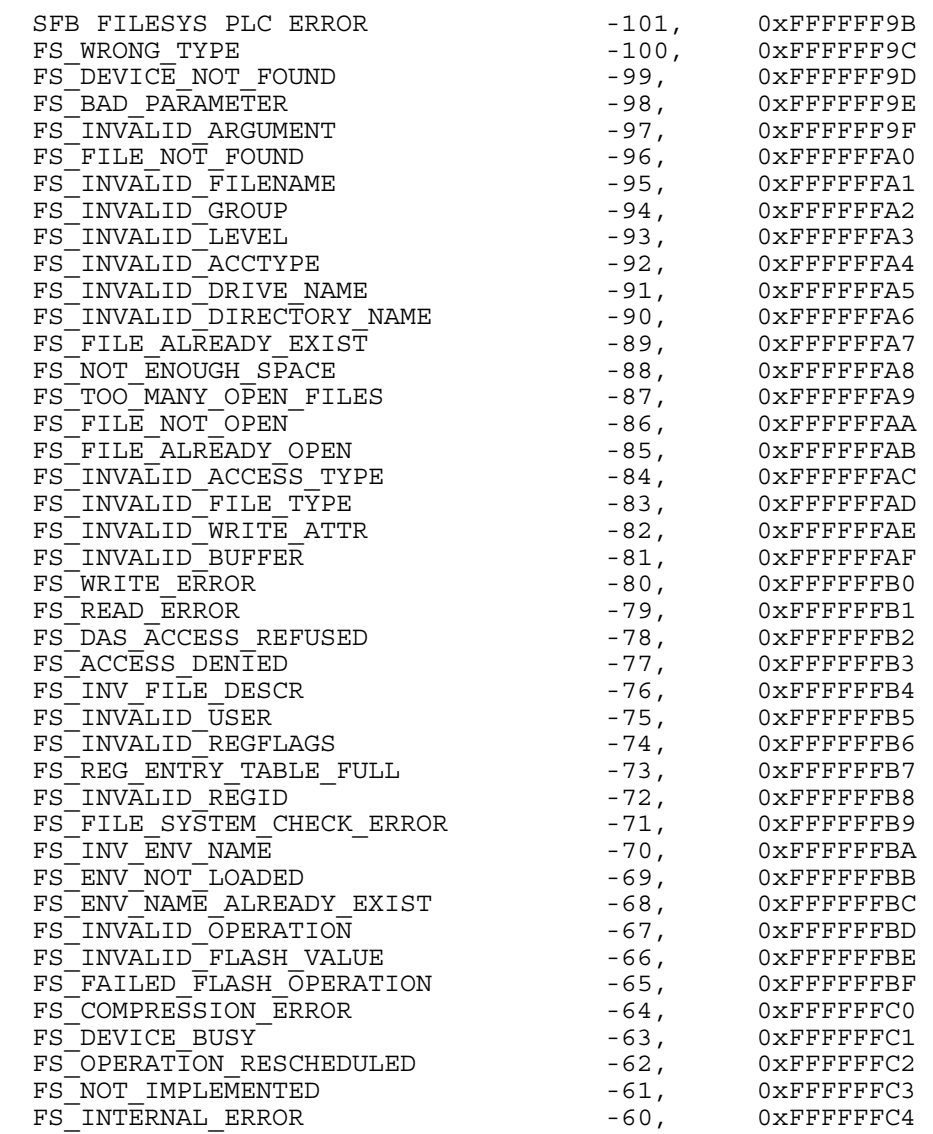

**Remark:** Special take shall be taken when the FS DEVICE BUSY code is returned. This means that the current device is currently performing an action (e.g. recovering freed blocks) which takes too much time. The function call can NOT wait until this action is finished. The user shall retry later in order to perform its action.

Remark: When the returned error code is FS\_NOT\_ENOUGH\_SPACE, either the FLASH is really full and nothing else can be written on it or the FLASH is not full but no free blocks are available. In that case, it may be necessary to call the FSCPRESS (FB462) to recover these blocks again.

saart solutions for comfort and safety<br>Safety

# <span id="page-9-0"></span>**3 FB Description**

## **3.1 FB "FCREATE" [FB 450]**

This FB creates a file as defined in the FileName argument.

CALL FB 450, DB450<br>FileName :=  $:=$  [STRING[64]] See FileName in § 2.1 above GroupID := [BYTE] See [GroupID i](#page-5-1)n § 2.1 above GroupAccess:= [BYTE] See [GroupAcc](#page-5-3)ess [in § 2.1 ab](#page-5-2)ove Handle := [DINT] See [Handle \(out](#page-5-4)[\)](#page-6-0) in § 2.1 above

The FB 450 ("FCREATE") will call the SFB 450. The FB call requires a (multi-)instance data block, referenced here has DB450.

## **3.2 FB "DCREATE" [FB 451]**

This FB creates a directory as defined in the FileName argument.

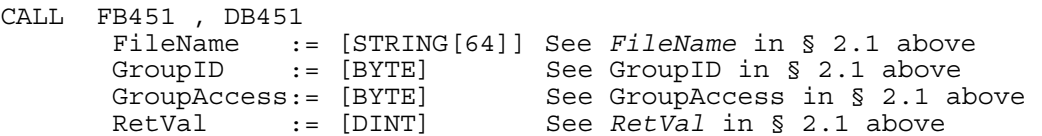

The FB 451 ("DCREATE") will call the SFB 451. The FB call requires an (multi-)instance data block, referenced here has DB451.

## **3.3 FB "FOPEN" [FB 452]**

This FB opens a file as defined in the FileName argument, with the given access type.

```
CALL FB452, DB452<br>FileName :
               := [STRING[64]] See FileName in § 2.1 above
      AccessType := [BTTE] AccessTyp § 2.1 above
       Handle := [DINT] See Handle (out) in § 2.1 above
```
The FB 452 ("FOPEN") will call the SFB 452. The FB call requires an (multi-)instance data block, referenced here has DB452.

## **3.4 FB "FSEEK" [FB 453]**

This FB seeks into a file previously open with FB 452 or created with FB 450. Refer to [1.2](#page-3-1)  [above](#page-3-1) for information about the seek algorithm.

CALL FB453 , DB453 Handle  $:=$  [DINT] See Handle (in) in § 2.1 above<br>SeekPos  $:=$  [DINT] See SeekPos in § 2.1 above := [DINT] See [SeekPos in §](#page-6-2) 2.1 above AccessType := [BYTE] See [AccessTy](#page-6-3)pe i[n § 2.1 abo](#page-5-2)ve RetVal  $\begin{bmatrix} \cdot & \cdot & \cdot \\ \cdot & \cdot & \cdot \end{bmatrix}$  [DINT] See [RetVal in §](#page-6-4) 2.1 above

The FB 453 ("FSEEK") will call the SFB 453. The FB call requires an (multi-)instance data block, referenced here has DB453.

## <span id="page-10-0"></span>**3.5 FB "FWRITE" [FB 454]**

This FB write data into a file previously open with FB 452 or created with FB 450.

CALL FB454 , DB454 Handle := [DINT] See Handle (in) in § 2.1 above WrAttr  $:=$  [BYTE] See [WrAttr in §](#page-6-2) 2.1 above Buffer := [ANY] See [Buffer](#page-6-5) in § [2.1 above](#page-5-2)  RetVal := [DINT] See [RetVal](#page-6-6) in § [2.1 above](#page-5-2) 

The FB 454 ("FWRITE") will call the SFB 454. The FB call requires an (multi-)instance data block, referenced here has DB454.

#### **3.6 FB "FREAD" [FB 455]**

This FB reads data from a file previously open with FB 452 or created with FB 450.

```
CALL FB455 , DB455 
       Handle := [DINT] See Handle (in) in § 2.1 above<br>Buffer := [ANY] See Buffer in § 2.1 above
 Buffer := [ANY] See Buffer in § 2.1 above 
 RetVal := [DINT] See RetVal in § 2.1 above
```
The FB 455 ("FREAD") will call the SFB 455. The FB call requires an (multi-)instance data block, referenced here has DB455.

## **3.7 FB "FLENGTH" [FB 456]**

This FB returns the length of a file previously open with FB 452 or created with FB 450.

```
CALL FB456 , DB456 
         Handle := [DINT] See Handle (in) in § 2.1 above<br>RetVal := [DINT] See RetVal in § 2.1 above
                        \epsilon = RetVal in § 2.1 above
```
The FB 456 ("FLENGTH") will call the SFB 456. The FB call requires an (multi-)instance data block, referenced here has DB456.

## **3.8 FB "FCLOSE" [FB 457]**

This FB closes a file previously open with FB 452 or created with FB 450.

```
CALL FB457 , DB457 
       Handle := [DINT] See Handle (in) in § 2.1 above 
       RetVal := [DINT] See RetVal in § 2.1 above
```
The FB 457 ("FCLOSE") will call the SFB 457. The FB call requires an (multi-)instance data block, referenced here has DB457.

## **3.9 FB "DELETE" [FB 458]**

This FB deletes a file (if a filename is given as FileName argument) or deletes a directory (if a directory name is given as FileName argument) together with all its content.

```
CALL FB458 , DB458 
       FileName := [STRING[64]] See FileName in § 2.1 above
        GroupAccen § 2.1 above<br>RetVal := [DINT] See RetVal in § 2.1 above
       RetVal := [DINT] RetVal in § 2.1 above
```
The FB 458 ("Delete") will call the SFB 458. The FB call requires an (multi-)instance data block, referenced here has DB458.

## <span id="page-11-0"></span>**3.10 FB "SWRITE" [FB 459]**

This FB performs the open (or create if file does not yet exist), the writing (at the end of the file) and the close in one single call.

CALL FB459 , DB459 FileName := [STRING[64]] See FileName in § 2.1 above<br>GroupID := [BYTE] See GroupID in § 2.1 above GroupID := [BYTE] See [GroupID i](#page-5-1)n § 2.1 above<br>GroupAccess:= [BYTE] See GroupAccess in § 2.1 a SS:= [BYTE] See [GroupAcc](#page-5-3)ess [in § 2.1 ab](#page-5-2)ove<br>:= [ANY] See Buffer in § 2.1 above Buffer := [ANY] See [Buffer in §](#page-5-4) 2.1 above<br>RetVal := [DINT] See RetVal in § 2.1 above See [RetVal](#page-6-6) in § 2.1 above

The FB 459 ("SWRITE") will call the SFB 459. The FB call requires an (multi-)instance data block, referenced here has DB459.

#### **3.11 FB "SREAD" [FB 460]**

This FB performs the open (or create if file does not yet exist), the seek operation at the required file position, the read and the close in one single call.

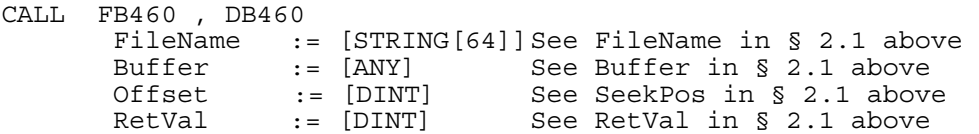

The FB 460 ("SREAD") will call the SFB 460. The FB call requires an (multi-)instance data block, referenced here has DB460.

For this call, the seek position shall be bigger or equal to 0 as the file is open just before the seek operation. Opening a file sets the read and write pointer at the beginning of the file.

#### **3.12 FB "FSCREATE" [FB 461]**

This FB performs the formatting / creation of a file system on a given device. This operation is asynchronous; more than one call is required until the operation is finished.

The real operation is started when the  $\text{Re}q$  parameter is 1. During the first call, the busy parameter is set to 1, the done parameter is set to 0 and the retval parameter is set to FIRST CALL (0x7001). The user program shall call this function until the busy parameter is set to 0. All calls returning with the busy parameter set to 1 will set the retval to INTERIM\_CALL (0x7002).

When the busy parameter is set to 0, the retval parameter can be evaluated. The function has successfully completed when a 0 is returned. Any further call with the  $r = q$  parameter set to 1 will launch again the formatting / creation of the file system. The retval parameter can have a negative value (refer to §[2.2\)](#page-7-2) meaning that the action could not performed successfully. In that case, the done parameter is kept to 0. Any further call to the function will return the same error code until the function is called with the  $req$  parameter set to 0. When set again to 1, the creation will start again.

As long as the busy parameter is set to 1, the req parameter is not evaluated.

If the function is not yet active and the function is called with the  $r = r$  parameter set to 0, the retval parameter is set to CALL\_WITHOUT\_EXEC (0x7000).

The force parameter can be set to 0 or 1. Setting a 0, allows calling the function without forcing the formatting of the device if it is already present. Setting a 1, allows calling the function and forcing the formatting of the device even if a file system is already present on the device. This operation will delete all data on the device and perform a formatting. If the force parameter is 0

<span id="page-12-0"></span>and the device is present but not recognized as a file system device, the formatting will take place. All data previously stored on that device will be lost, e.g. if backup data were written on that device.

The DRVName parameter is used to determine which device shall be formatted. Refer to [DRVName](#page-5-5) in § [2.1 above](#page-5-2) for available drive names.

The user has the possibility to reformat the given device with a new block size. For PCD7.R5xx devices, the BlockSize can be 512, 1024  $(1 \text{ KB})$ , 2048  $(2KB)$ , 4096  $(4KB)$  and 8192  $(8KB)$ . The default BlockSize, is set to 2048. The given BlockSize is compared with the current value used for the device. If the block sizes are different and the BlockSize parameter is valid, the device is reformatted, independently if the force parameter is set or not. If the block sizes are identical, then the force parameter is evaluated as described in the previous paragraph.

The BlkNbr and MNbr parameters are currently not used and shall be set respectively to, 256 (BlkNbr) and 32 (MNbr).

The RetVal parameter is either set to CALL\_WITHOUT\_EXEC (0x7000), FIRST\_CALL (0x7001), INTERIM CALL (0x7002) during the execution of the function. The real function return value is set when the Busy parameter goes from 1 to 0. A 0 value returned at that moment means that everything has been successfully performed and the device can be accessed with the other file system related FB's.

The Busy parameter is set to 1 as long as the function is under execution and is reset to 0 when the function has been finished.

The Done parameter is set to 0 as long as the function is under execution. It is set to 1 if the function has been successfully executed and remains to 0 in case of error.

The FB 461 call can be called as defined hereunder:

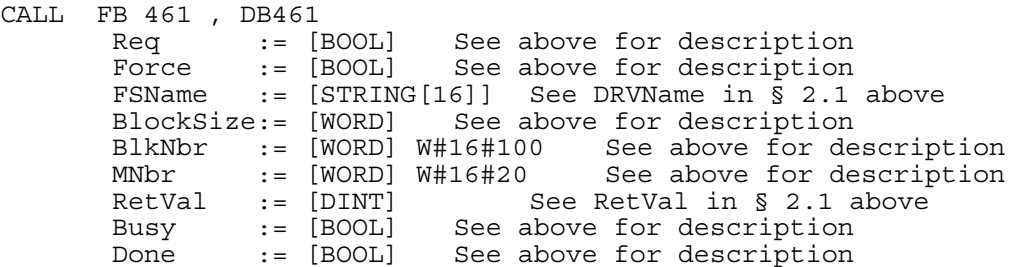

The FB 461 ("FSCREATE") will call the SFB 461. The FB call requires an (multi-)instance data block, referenced here has DB461.

**Important remark**: Calling this function with the force parameter set to 1 or with a block size parameter different from the one used on the device will delete all data on the device.

#### <span id="page-12-1"></span>**3.13 FB "FSCPRESS" [FB 462]**

This FB performs the compression / recovery for freed blocks of a file system on a given device. This operation is asynchronous; more than one call is required until the operation is finished.

On the PCD7.R55x FLASH modules, a block is considered either as free (not used yet), as busy (currently used) and freed (has been used at one moment). Freed blocks can not been used until the sector containing the block is erased (all bits set to 1). Only at that moment, a freed block can be re-entered in the free list of blocks.

Internally to the file system, some blocks may be marked as freed, but mainly a block is marked as freed when a file / directory is deleted, all associated blocks being released.

Internally to the file system, the compression (recovery of freed block) is automatically launched when some criteria are met, e.g. the number of freed blocks is 80% of total number of blocks or

Version 1.6 Saia-NT

when the number of freed blocks is bigger than the number of free blocks if this number is less that  $1/4<sup>th</sup>$  of the total number of blocks. However, this operation can occur at any time and during this operation, the file system is marked as busy. All calls to the file system FB's will then return the FS\_DEVICE\_BUSY\_code.

This FB can be used by the user to force the compression of the device, even if the previous criteria are not met, e.g. if a file is deleted, the user may want to immediately recover all blocks related to that file.

The real operation is started when the  $\text{Reg}$  parameter is 1. During the first call, the busy parameter is set to 1, the done parameter is set to 0 and the retval parameter is set to FIRST CALL (0x7001). The user program shall call this function until the busy parameter is set to 0. All calls returning with the busy parameter set to 1 will set the retval to INTERIM CALL (0x7002).

When the busy parameter is set to 0, the retval parameter can be evaluated. The function has successfully completed when a 0 is returned. Any further call with the  $\text{reg}$  parameter set to 1 will launch again the compression of the given device. The retval parameter can have a negative value (refer to §[2.2\)](#page-7-2) meaning that the action could not be performed successfully. In that case, the done parameter is kept to 0. Any further call to the function will return the same error code until the function is called with the req parameter set to 0. When set again to 1, the creation will start again.

As long as the busy parameter is set to 1, the  $\text{reg}$  parameter is not evaluated.

If the function is not vet active and the function is called with the  $_{\text{req}}$  parameter set to 0, the retval parameter is set to CALL\_WITHOUT\_EXEC (0x7000).

The DRVName parameter is used to determine which device shall be compressed. Refer to [DRVName](#page-5-5) in § [2.1 above](#page-5-2) for available drive names.

The Busy parameter is set to 1 as long as the function is under execution and is reset to 0 when the function has been finished.

The Done parameter is set to 0 as long as the function is under execution. It is set to 1 if the function has been successfully executed and remains to 0 in case of error.

The RetVal parameter is either set to CALL\_WITHOUT\_EXEC (0x7000), FIRST\_CALL (0x7001), INTERIM CALL (0x7002) during the execution of the function. The real function return value is set when the Busy parameter goes from 1 to 0.

The FB 462 call can be called as defined hereunder:

CALL FB462 , DB462<br>Req := [BOOL] Req := [BOOL] See above for description<br>DRVName:= [STRING[16]] See DRVName in § 2.1 See DRVName in § 2.1 above Busy := [BOOL] See abov[e for de](#page-5-5)scription Done := [BOOL] See above for description<br>RetVal := [DINT] See RetVal in § 2.1 above See [RetVal](#page-7-1) in § 2.1 above

The FB 462 ("FSCPRESS") will call the SFB 462. The FB call requires an (multi-)instance data block, referenced here has DB462.

**Important remark**: Because of the used technology on the PCD7.R55x devices, this function requires time to execute. The time required until the busy parameter is back to 0 can be between 1 second (no blocks had to be recovered) and 4 minutes (at least 2 blocks in each sectors of the device could be recovered). The power OFF of the device is strictly forbidden. In case of power loss during that time, the compress algorithm is restarted when the device is powered ON again and time is required until the device can be accessed (read/write) from the user program.

 $\text{Solic-}\text{DUC} \text{DSS}$  smart solutions for comfort and safety

## <span id="page-14-0"></span>**3.14 FB "FSGETSIZ" [FB 463]**

This FB gets some information concerning the given device. The returned information is:

- The file system as it was created.
- The currently used size (including freed blocks) (see [3.13 above\)](#page-12-1)
- The currently free size

```
CALL FB463 , DB463 
           DRVName := [STRING[16]] See DRVName in § 2.1 above 
          al size of device<br>FSIZE := [DINT] Free size
          FSIZE := [DINT] Free size<br>USIZE := [DINT] Used size
          \begin{array}{lll} \mathtt{USIZE} & : = & [\mathtt{DINT}] \\ \mathtt{RetVal} & : = & [\mathtt{DINT}] \end{array} RetVal in § 2.1 above
```
The FB 463 ("FSGETSIZ") will call the SFB 463. The FB call requires an (multi-)instance data block, referenced here has DB463.

## **3.15 FB "FSDEVINF" [FB 464]**

This FB gets some information concerning the given device. The returned information is:

- The file system size as it was created;
- The current block size;
- The number of blocks allocated for the file system;
- The calculated maximum number of simultaneous open files:
- The number of currently open files.

```
CALL FB464 , DB464 
    DRVName := [STRING[16]] See DRVName in § 2.1 above
     of device<br>DEVBLOCKSIZE := [DINT] BlockSize
                  := [DINT] iOCal Siz<br>:= [DINT] BlockSize
     DEVBLOCKNBR := [DINT] Nbr of blocks 
     DEVMNBROFOPENFILES := [DINT] Maximum number of simultaneously open files 
     NBROFOPENFILES := [DINT] Number of currently open files 
    RetVal := [DINT] See RetVal in § 2.1 above
```
The FB 464 ("FSDEVINF") will call the SFB 464. The FB call requires an (multi-)instance data block, referenced here has DB464.

#### **3.16 FB "FSDEVSTA" [FB 465]**

This FB gets the current status of the given device. The returned information is:

- Device Status. The returned status is either
	- F FS NO ERROR [0]: File System is OK
	- FS DEVICE BUSY [-63]: File System is currently not accessible
	- F FS FILE SYSTEM CHECK ERROR [-71]: Device was found, but the file system could not be re-created.
	- FS DEVICE NOT FOUND [-99]: No such device present.

CALL FB465 , DB465

```
 DRVName := [STRING[16]] See DRVName in § 2.1 above 
STATE := [DINT]
```
The FB 465 ("FSDEVSTA") will call the SFB 465. The FB call requires an (multi-)instance data block, referenced here has DB465.